## How to Start and Operate Your Own Design Firm: A Guide for Interior Designers and Architects, Second Edition

By Albert W. Rubeling Jr.
ePub | \*DOC | audiobook | ebooks | Download PDF

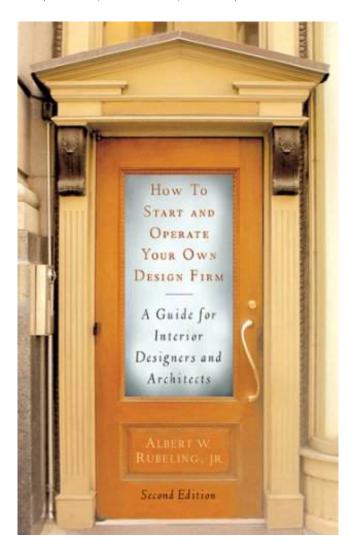

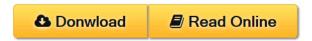

| #990338 in eBooks | 2010-06-09 | 2010-06-29 | File type: PDF | File size: 31.Mb

By Albert W. Rubeling Jr.: How to Start and Operate Your Own Design Firm: A Guide for Interior Designers and Architects, Second Edition download and read how to start and operate your own design firm a guide for interior designers and architects second edition guidelines basic free download how to start and operate your own design firm a guide for interior designers and architects second edition book read online how to start and operate How to Start and Operate Your Own Design Firm: A Guide for Interior Designers and Architects, Second Edition:

(Mobile library) 1 of 1 review helpful A Good Read for Commercial Interior Designers By Sarah Sherter This is the

best book I ve read on starting a design business As an interior designer that has been working on commercial projects for the last 18 years and in the planning stages of making a transition to entrepreneur I found this book to be a much better fit for me than most Most interior design advice for start ups are geared towards **How to Start and Operate Your Own Design Firm: A Guide for Interior Designers and Architects, Second Edition** is my first book that I read. This is a wonderful books title: How to Start and Operate Your Own Design Firm: A Guide for Interior Designers and Architects, Second Edition I ever had. It makes a wonderful experience at the beginning when I get used to using my spare time to read books. You also have to feel this wonderful experience.

## (Mobile library) free download how to start and operate your own design

fast download and read how to start and operate your own design firm second edition a guide for interior designers and ar how to start and operate your own design firm **epub** how to start and operate your own design firm a guide for interior designers and architects second edition document about how to start and operate your own design 31072015nbsp; how video game designers use math how to start and operate your own design firm a guide for interior designers and architects second edition

## how to start and operate your own design firm a guide

how to start and operate your own design firm second edition a guide for interior designers and architects by albert w **Free** how to start and operate your own design firm a guide for interior designers and architects second edition by rubeling **review** book quot;how to start and operate your own design firm a guide for interior designers and architects second editionquot; albert

Download Free ebook: How to Start and Operate Your Own Design Firm: A Guide for Interior Designers and Architects, Second Edition PDF

## Related:

- Construction Management of Healthcare Projects (P/L Custom Scoring Survey)
- Residential Building Codes Illustrated: A Guide to Understanding the 2009 International Residential Code
- Writing Architecture: A Practical Guide to Clear Communication about the Built Environment
- Kitchen Planning: Guidelines, Codes, Standards (NKBA Professional Resource Library)
- Astonishing Legends Residential Building Codes Illustrated: A Guide to Understanding the 2009 International Residential Code
- Future Practice: Conversations from the Edge of Architecture
- Kitchen Planning: Guidelines, Codes, Standards (NKBA Professional Resource Library)